## **Computer failure**

**Danger: You are blind, don't know what is going on.**

- 1. Common occurrence.
- 2. Reboot IOC
	- 1. Ask MCC for beam off

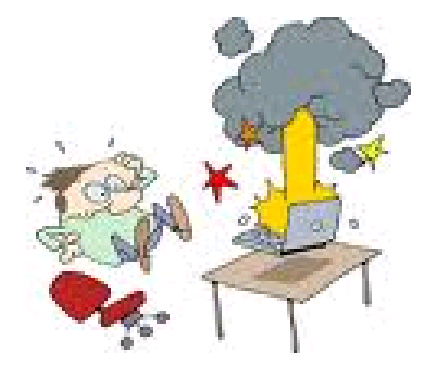

- 2. Use manual HPH PS & analog temperature readout to control tgt temp during reboot
- 3. Eventually we should have manual JT control but at present this important feature is missing
	- 1. May need to enter Hall C to close JTs
- 3. Should happen much less frequently now
	- 1. Our IOC is now in the CH, not in Hall C